**Video @** [bit.ly/io-webp](http://bit.ly/io-webp)

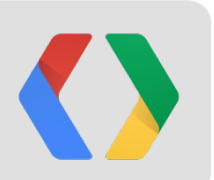

# Webop

*enabling faster, smaller and more beautiful web*

**+Stephen Konig** skonig@google.com **+Ilya Grigorik** igrigorik@google.com

*https://developers.google.com/speed/webp/*

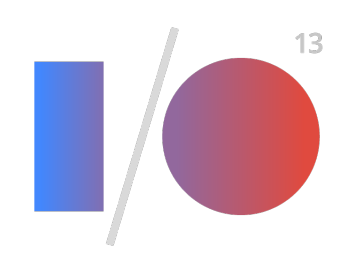

## *For an average page, images account for...*

● **60% of transferred bytes for desktop sites** ● **69% of transferred bytes for mobile sites**

*aka, the bulk of the page!*

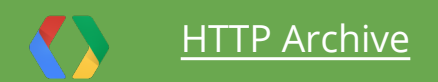

#### **500-1000 KB of image bytes, and growing, fast!**

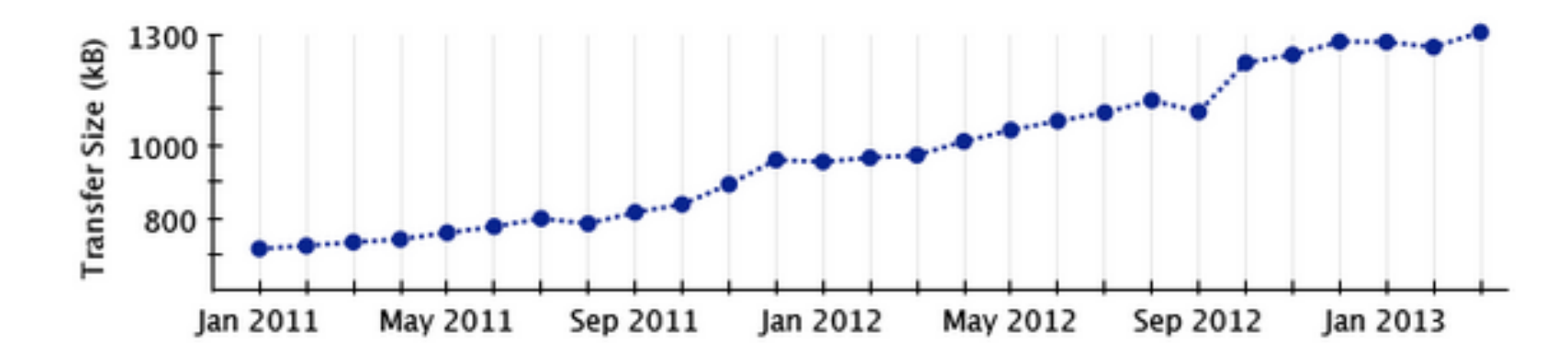

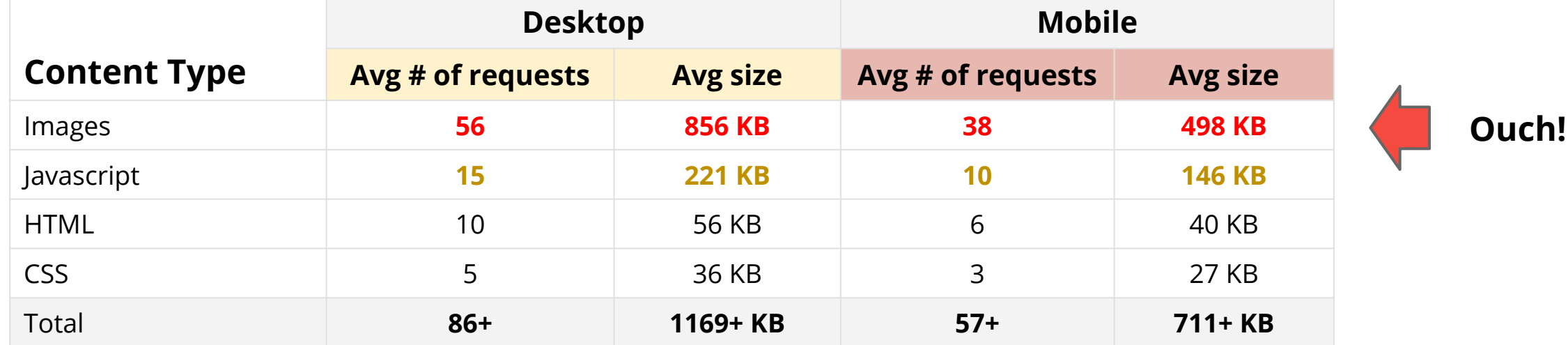

#### **It's a HiDPI world...**

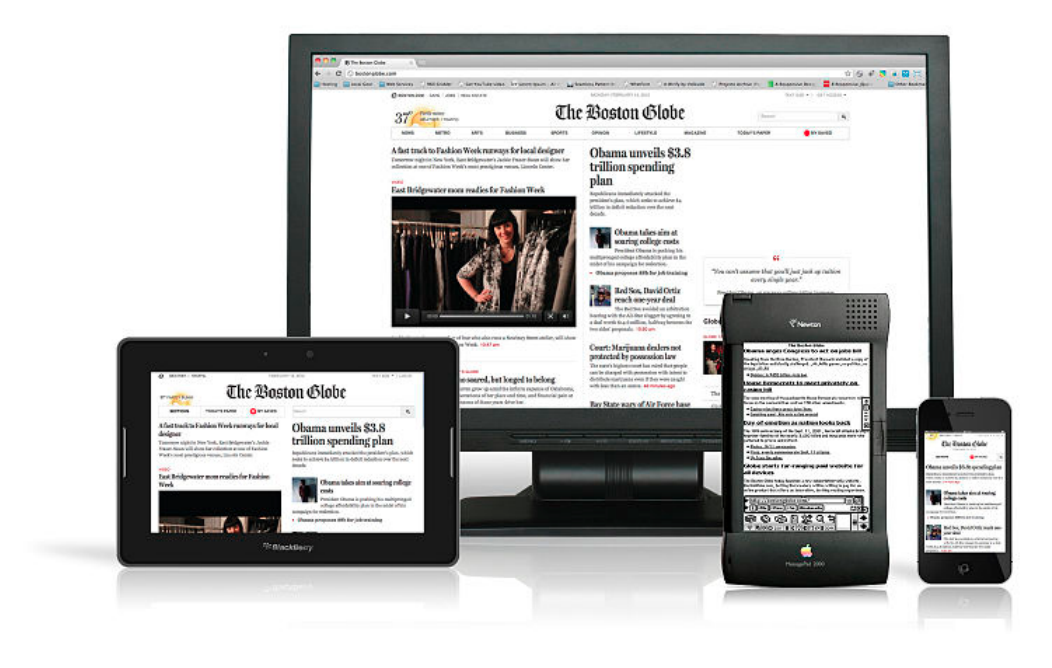

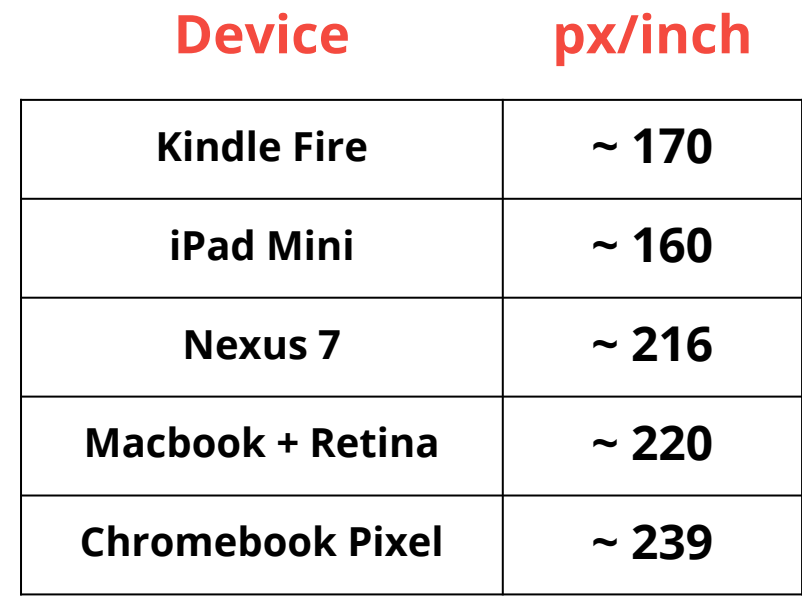

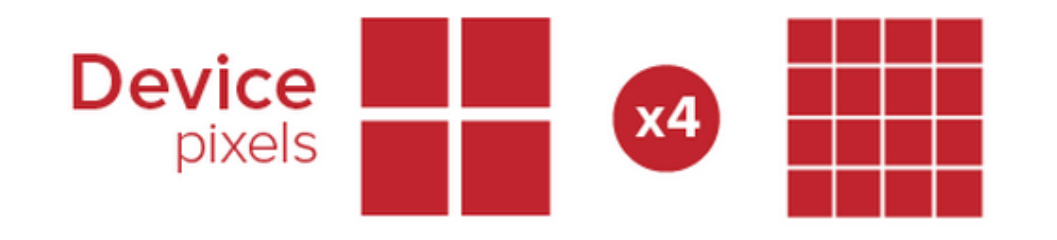

*HiDPI screens require 4x pixels ... and ~4X bytes?* 

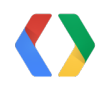

## 1. **Improved data compression** 2. **Lossy and lossless modes** 3. **Alpha channel, animation, ...**

*Faster, smaller and more beautiful images.*

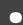

#### **Brief history of WebP...**

- **WebM** video format uses VP8 video codec
- **WebP is derived from VP8**, essentially a key frame...

- **Web{P,M}** are open-source, royalty-free formats
	- Open-sourced by Google in 2010
	- BSD-style license

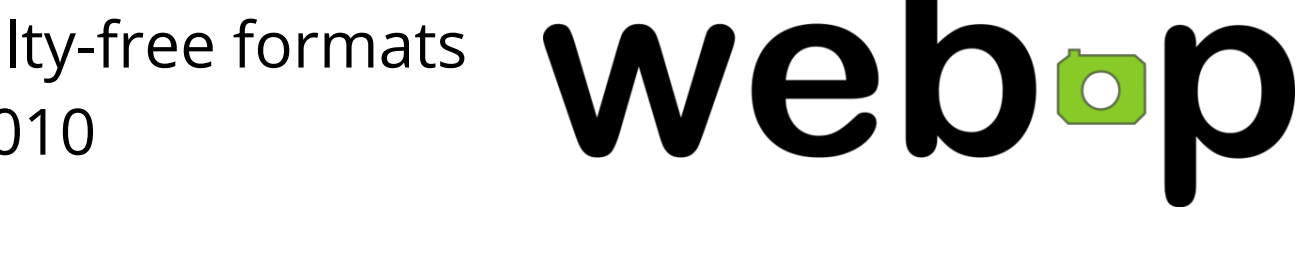

web-m

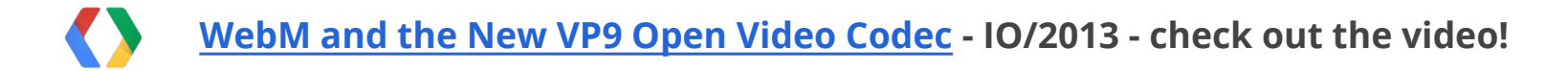

### **Brief history of WebP...**

- **Initial release in 2010**
	- Lossy compression for true-color graphics
- **August, 2012**
	- Lossless compression support
	- Transparency (alpha channel) support

#### ● **April, 2013**

- Color profile
- Animation
- Metadata

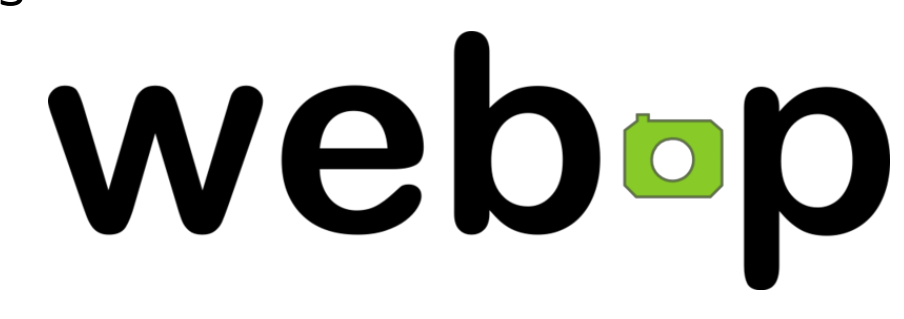

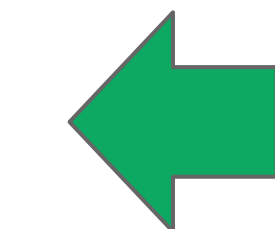

*Now ready for general purpose use, on the web, and elsewhere!*

## *We are not done yet! Looking forward...*

- *Performance optimizations*
- *Better support for ARM and mobile*
- *High color depth images (> 8 bits)*
- *Layer support (3D images)*
- *Progressive rendering*
- *...*

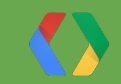

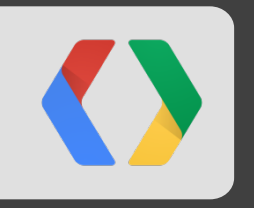

# web**op** performance...

*Let's take a look at the numbers, and a few real-world case studies!*

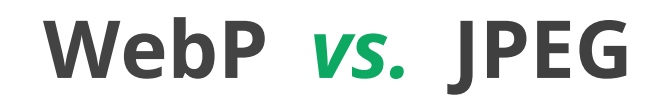

File Size

#### **(Lossy compression)**

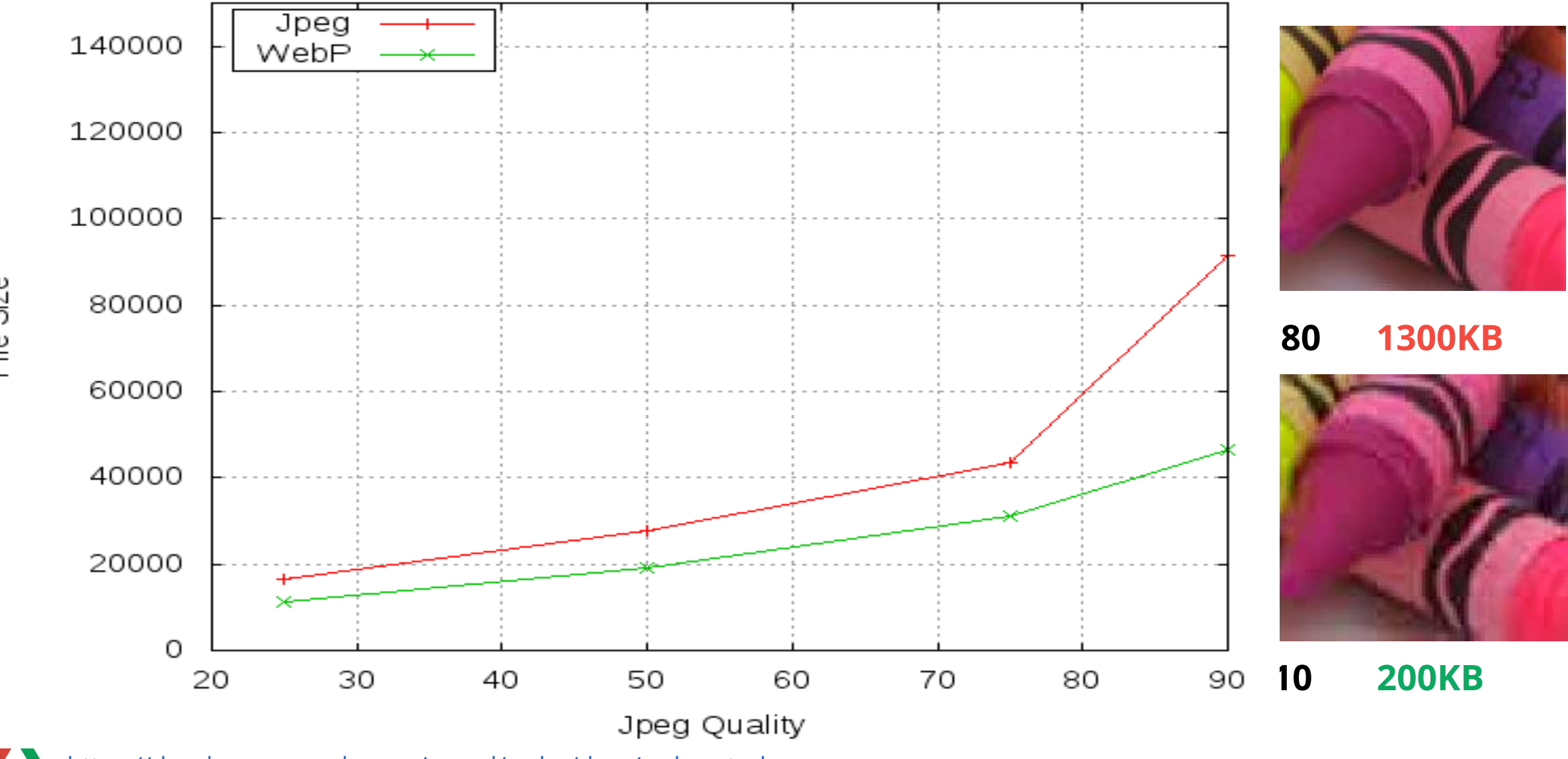

[https://developers.google.com/speed/webp/docs/webp\\_study](https://developers.google.com/speed/webp/docs/webp_study)

#### **WebP** *vs.* **PNG**

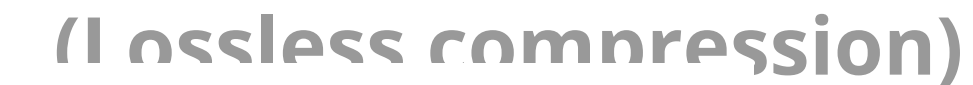

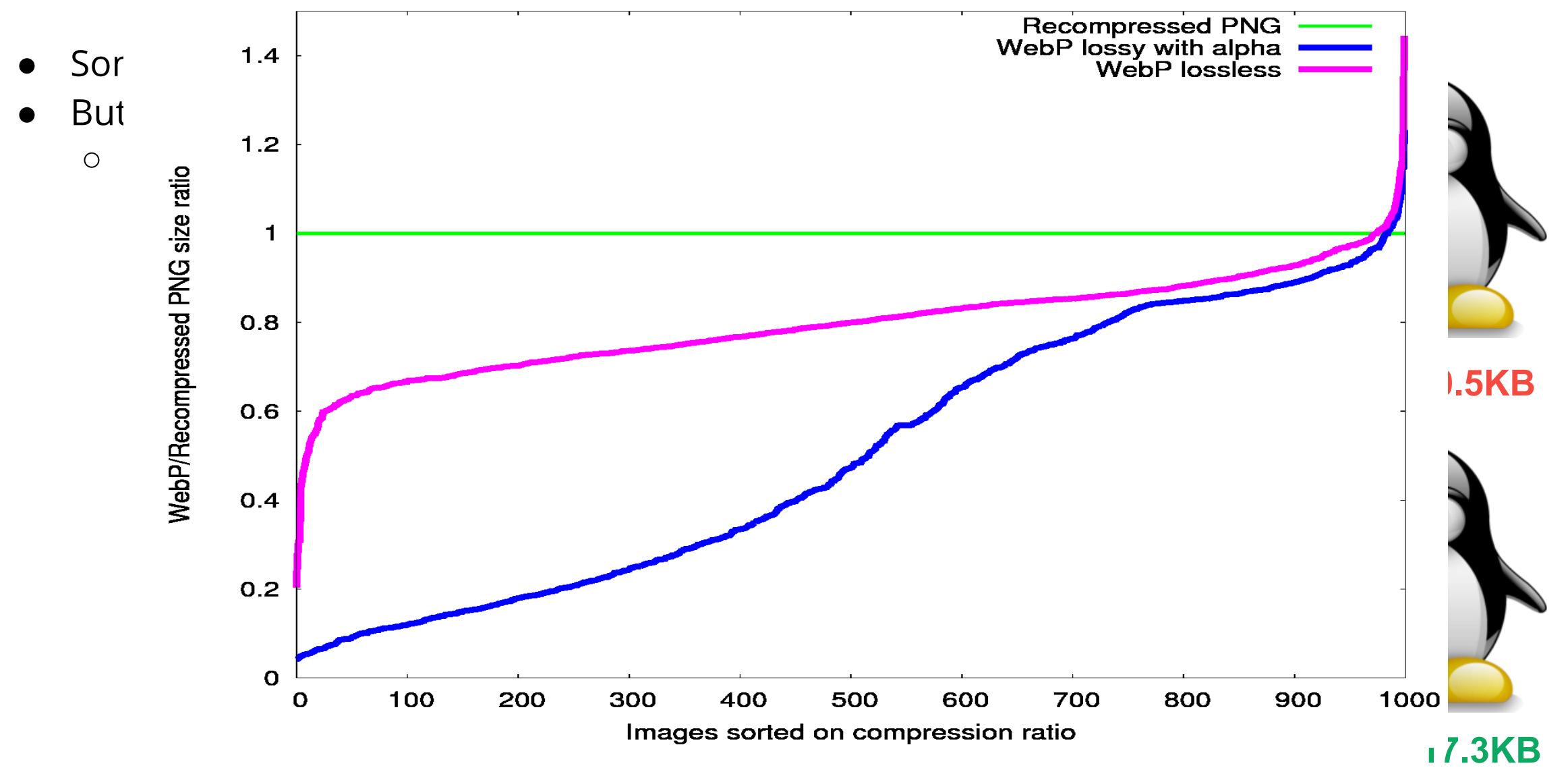

#### **Which image format should I use?**

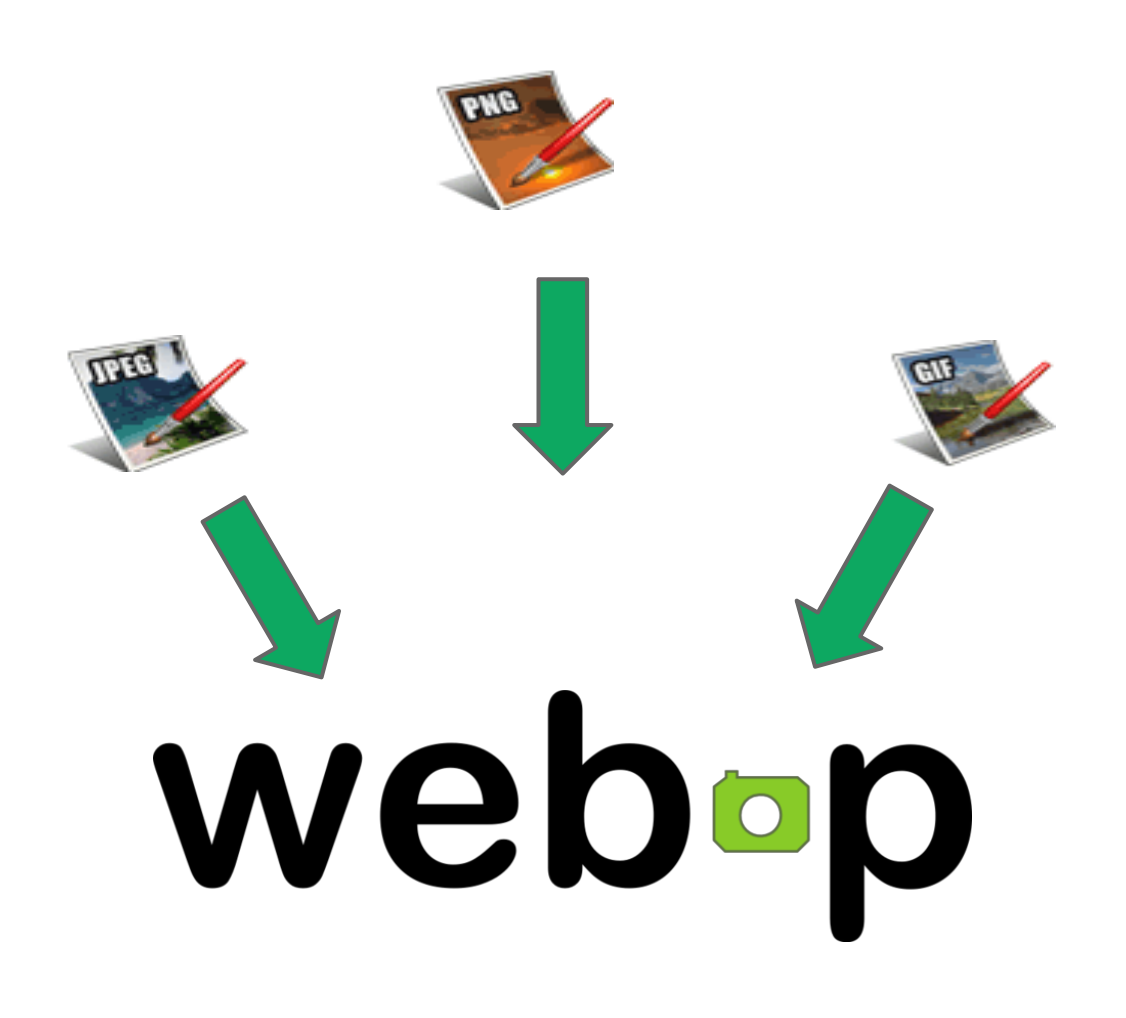

#### *Wrong question! WebP supports...*

- Lossy and lossless compression
- Transparency (alpha channel)
- Great compression for photos
- **Animations**
- Color profiles
- Metadata
- *...*

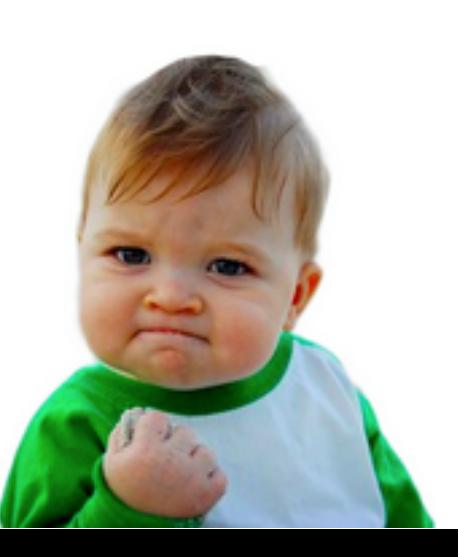

### **Encoding and Decoding speeds**

- Software performance today, for lossy...
	- **Encoding:** 5-10x slower than JPEG (done once)
	- **Decoding:** ~1.3x slower than JPEG (per decode)
- High encoding cost may be a limitation for use cases where images are generated dynamically
- **Bandwidth savings** vs. extra CPU time
	- Many users are on metered data plans
	- **Data is expensive** literally!
		- \$1+ per MB per user!

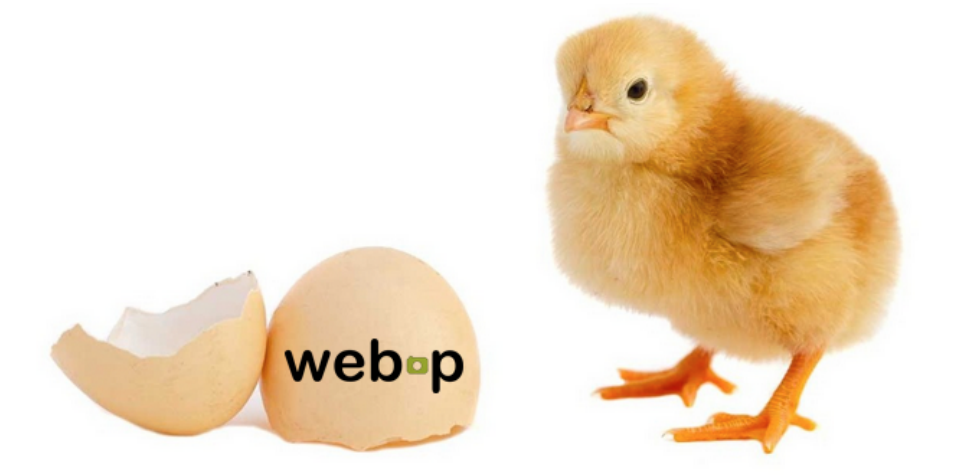

*WebP performance will improve with further optimizations and hardware support.*

#### **"A picture is worth a thousand words" - [Ebay tech blog](http://www.ebaytechblog.com/2013/02/22/a-picture-is-worth-a-thousand-words/)**

*"Because the WebP page had to download fewer bytes (474 KB vs. 757 KB), it completes loading much earlier compared to the JPEG page."*

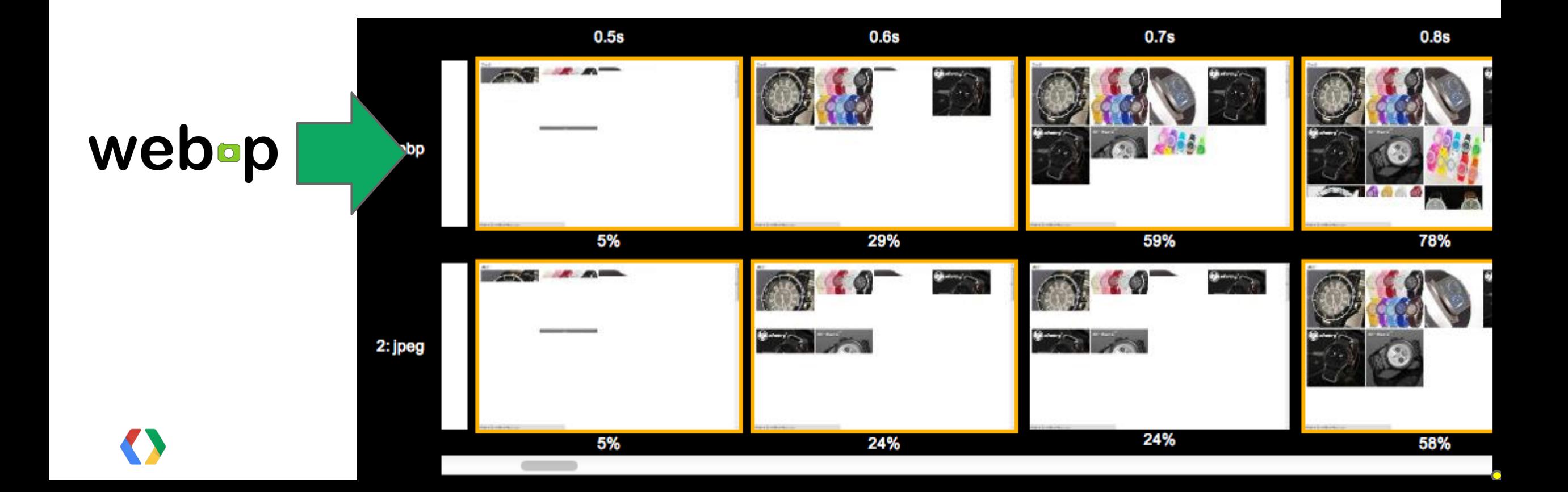

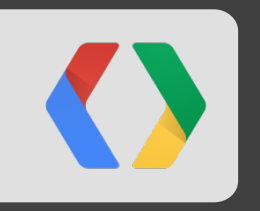

# **Tooling and deployment**

*Let's take a look at how to get started with WebP...*

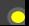

### **How do I create a WebP file?**

- Download [WebP converter](https://developers.google.com/speed/webp/download) (Linux, OSX, Windows)
	- cwebp -q 80 image.png -o image.webp
	- dwebp image.webp -o image.png
- Download [WebP Codec for Windows](https://developers.google.com/speed/webp/docs/webp_codec) (Photo Viewer, Explorer, Office 2010+, ...)
- Download [Photoshop plugin](http://telegraphics.com.au/sw/product/WebPFormat) (by Telegraphics)
- Download [GIMP plugin](http://registry.gimp.org/taxonomy/term/1294)
- ImageMagick, Pixelmator, XnView, IrfanView, GDAL, JPEGView have **native support** for WebP
- Java, .NET, Flash, Python, Ruby, PHP bindings available to libwebp...
- [img2webp.net](http://img2webp.net) online tool

*Check here for more*

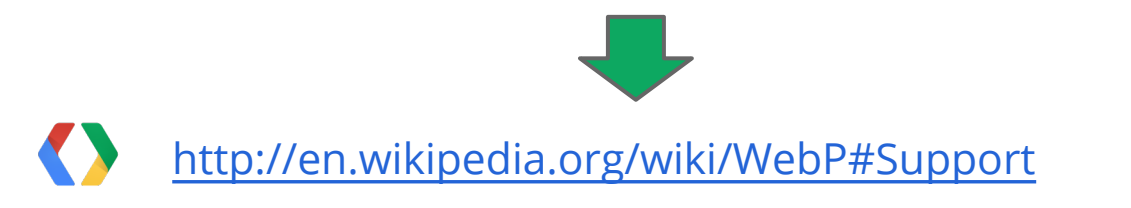

#### **State of WebP adoption today**

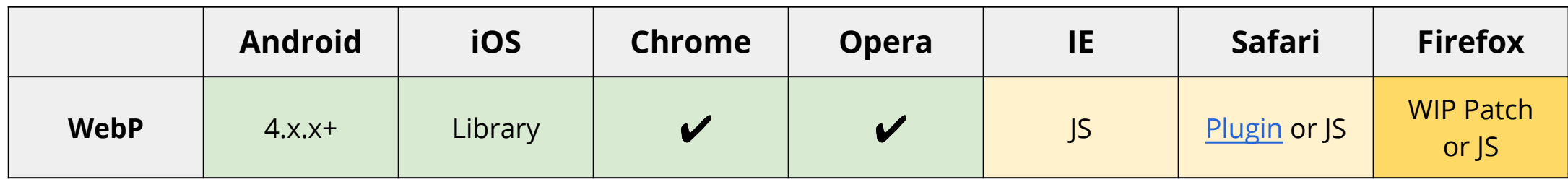

- 2010-2012: focus on feature support + performance.
- *2013+ ... focus on adoption and deployment!*
- **Chrome**, **Opera**, and working closely with Firefox team...
- 3rd party plugins for **Safari** and **IE** (Chrome Frame)
- **JavaScript decoder** fallback (libwebp.js)
- **Android** lossy (ICS+) and lossless (JB+)
- **iOS** native apps via libraries

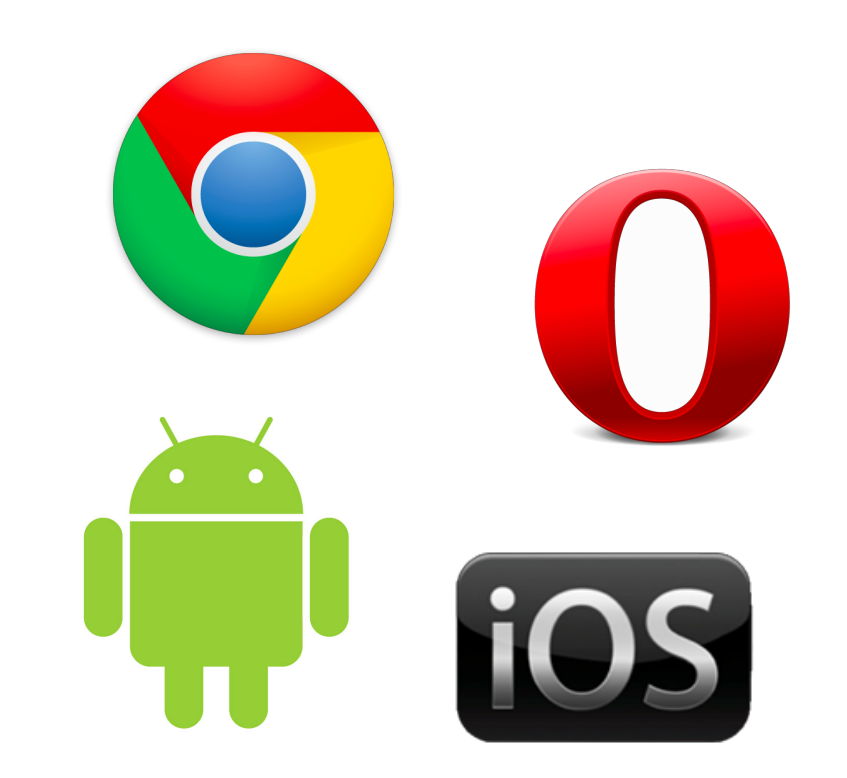

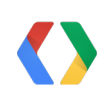

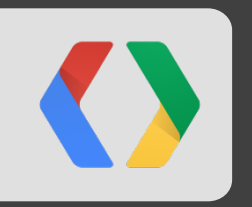

# **Deploying WebP on the web...**

*Let's get hands on!*

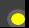

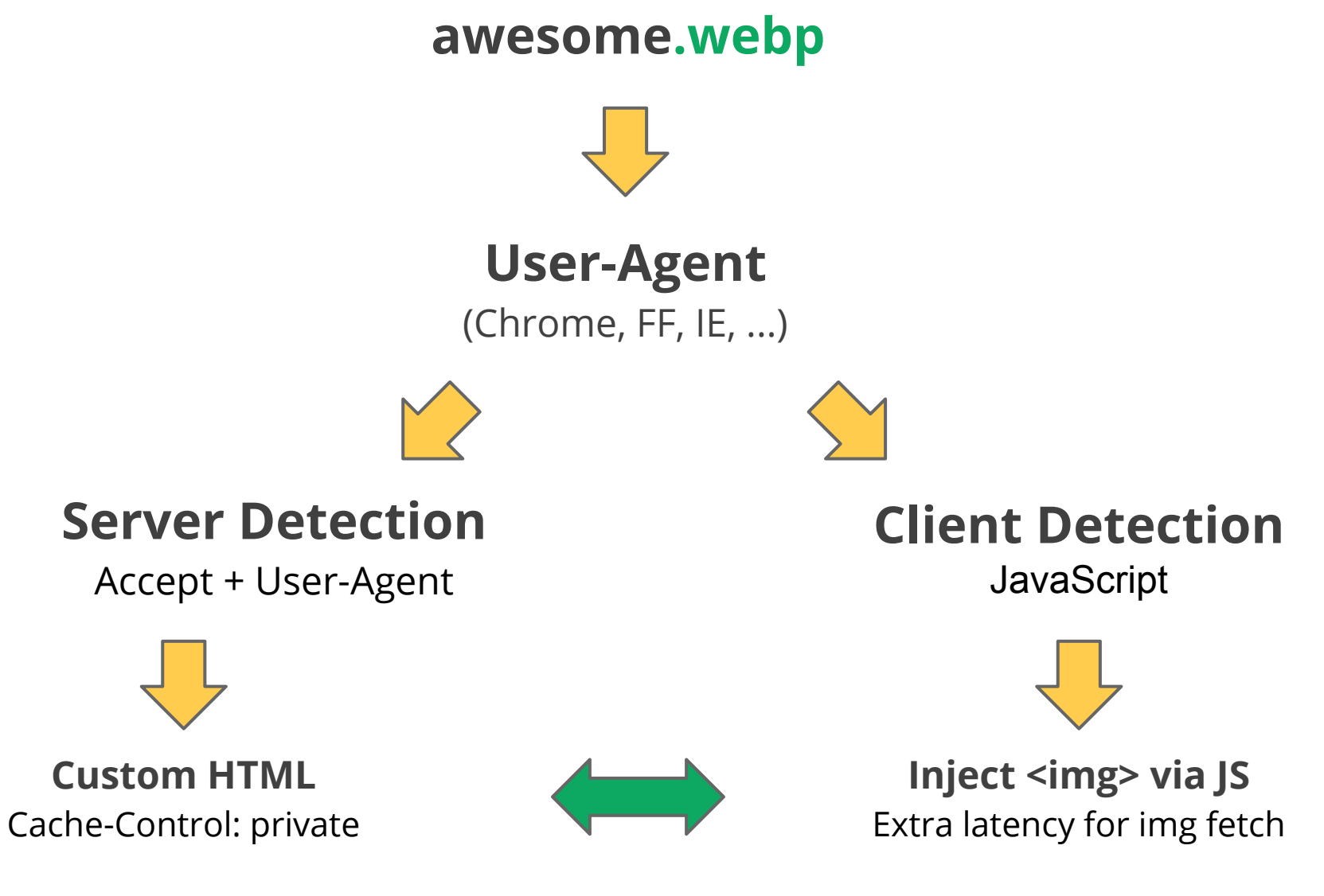

### **Client-side detection**

• Use modernizr, or use the [1 line WebP detect](https://github.com/Modernizr/Modernizr/blob/d1fa2a62d7912d5f253ac1ab9ae2ce9430c3ef92/feature-detects/img-webp.js) function...

```
 <script src="modernizr.min.js"></script>
       <script>
        if (Modernizr.webp) {
          var webpImg = document.createElement("img");
         webpImg.setAttribute('src', '/awesome.webp');
         webpImg.setAttribute('alt', 'na');
         document.body.appendChild(webpImg);
        } else {
         JS decoder:
          // webpjs-0.0.2.min.js / webpjs-0.0.2.swf
 }
       </script>
```
- **+** Bullet proof, custom URLs for .webp files (cache friendly), easy fallback for all clients
- **-** Must wait for JS execution to schedule image downloads

#### **Client-Server Accept negotiation**

*Serve different HTML based on Accept header...*

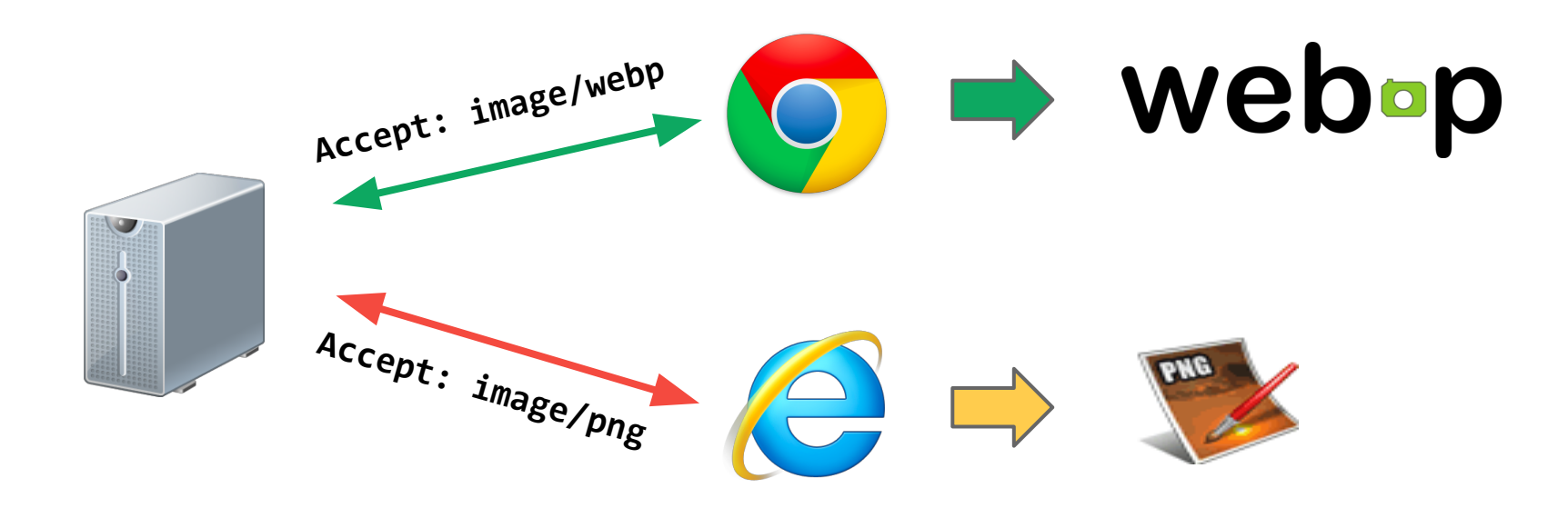

- **+** No extra latency overhead
- **+** Fully transparent to your existing application!

#### **Server-side User-Agent detection**

*Serve different HTML based on Accept header*

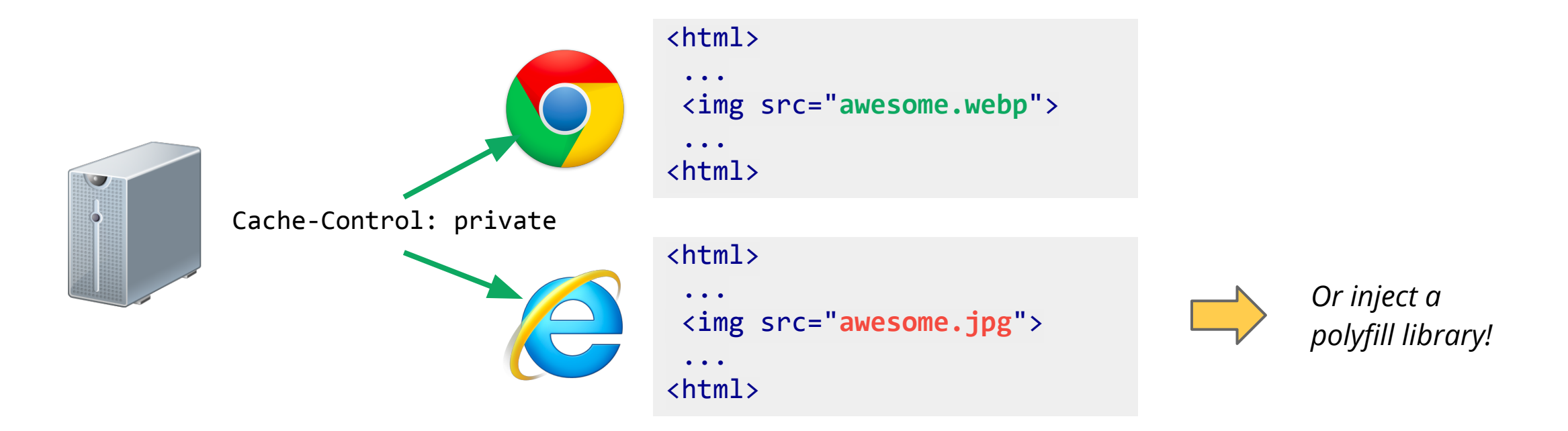

**+** No extra latency overhead, automated by the server (e.g. PageSpeed)

**-** Returned HTML should be marked with "**Cache-Control: private**"

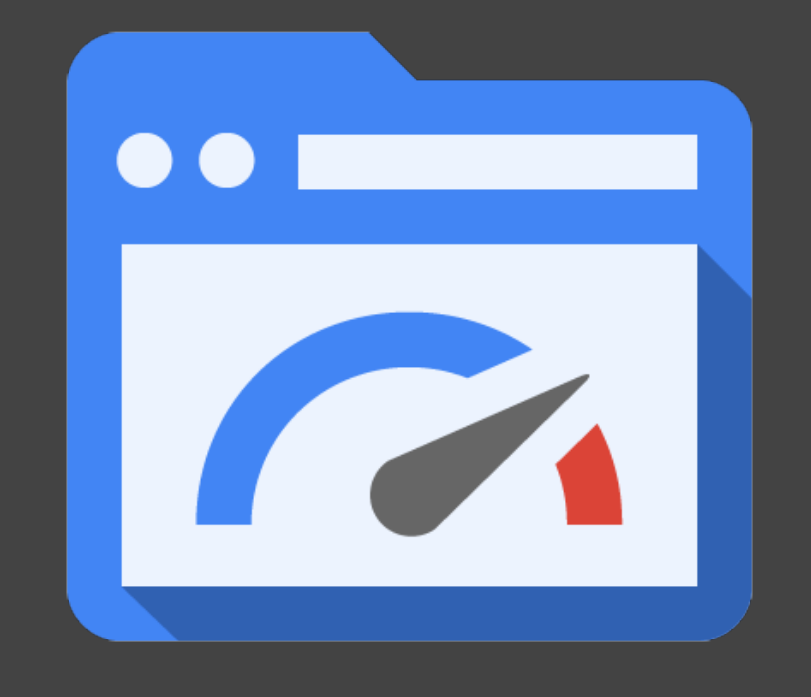

1. **Identifies performance problems** 2. **Provides advice and guidance** 3. **Automates site optimization**

PageSpeed

*including conversion to WebP!*

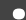

### **Dealing with interoperability ...**

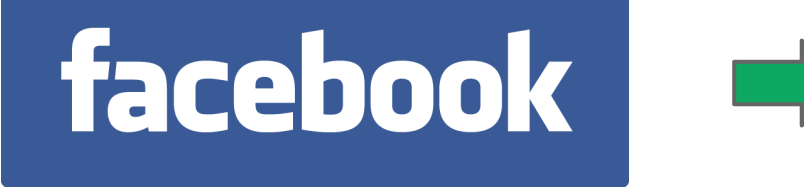

## **Facebook tries Google's WebP** image format; users squawk

It's a major endorsement for the file format, but some social-network members are upset to have lost their flexible, sharable JPEGs.

- **Link sharing**: send a link to a **.webp** image to a friend running IE ... sad face.
	- Use **Accept** negotiation to serve correct asset!
- **Save As**: save **.webp** file locally; no way to open it?
	- Fixed: Chrome is now a file handler for .webp!
	- Provide an explicit 'Download' option, and link to JPEG / PNG.

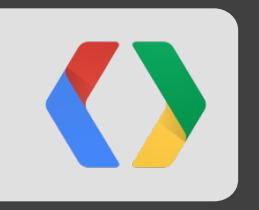

## **WebP case studies in the wild...**

*<insert your site here>*

#### **Chrome Web Store**

- Image-heavy site with lots of promotional tiles
- Switching from JPEG/PNG to WebP yielded a **30% reduction** in image size on average and reduced page load times by **one-third.**

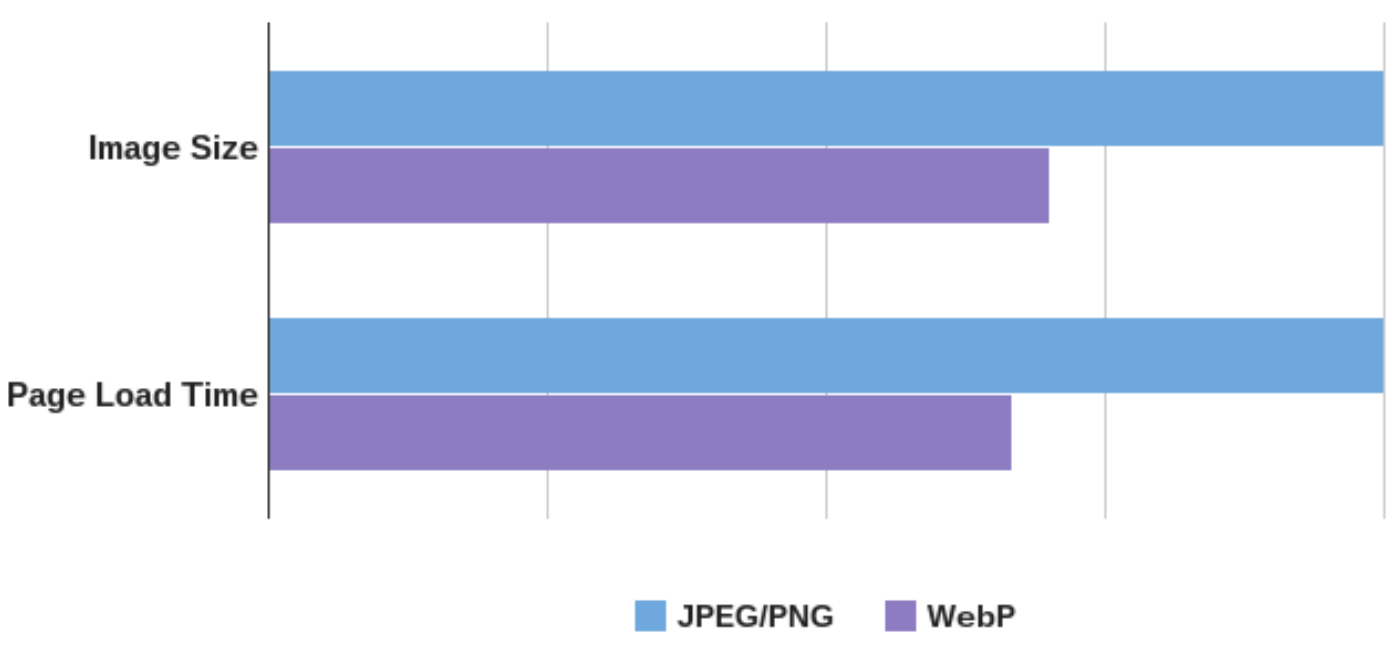

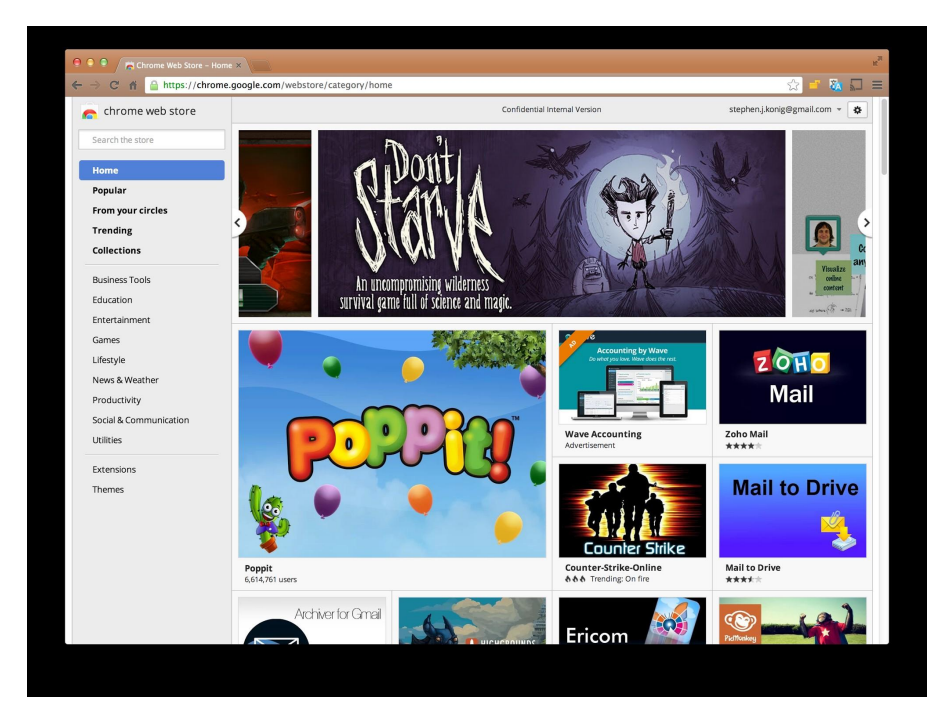

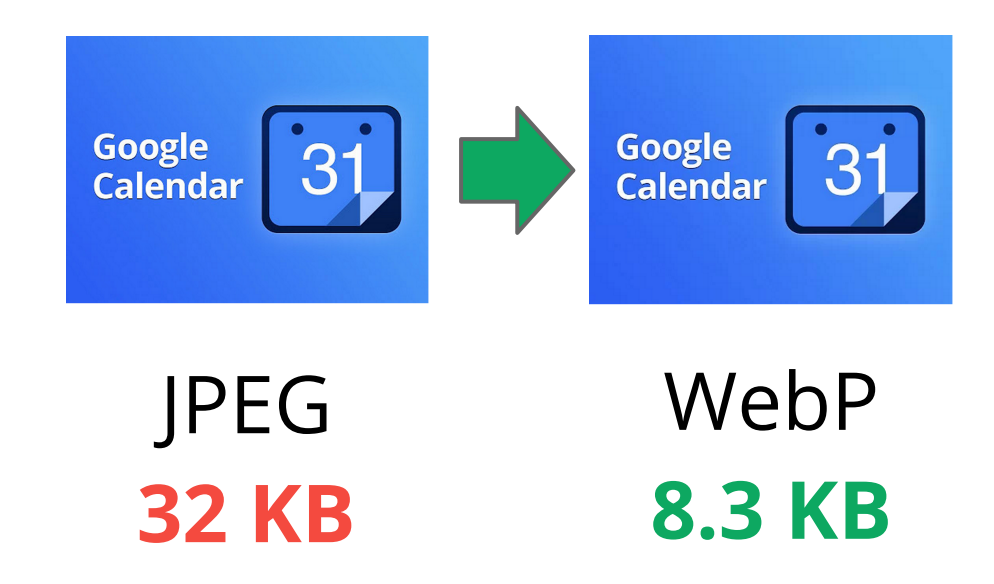

#### *Deployed and in progress... Dogfood++*

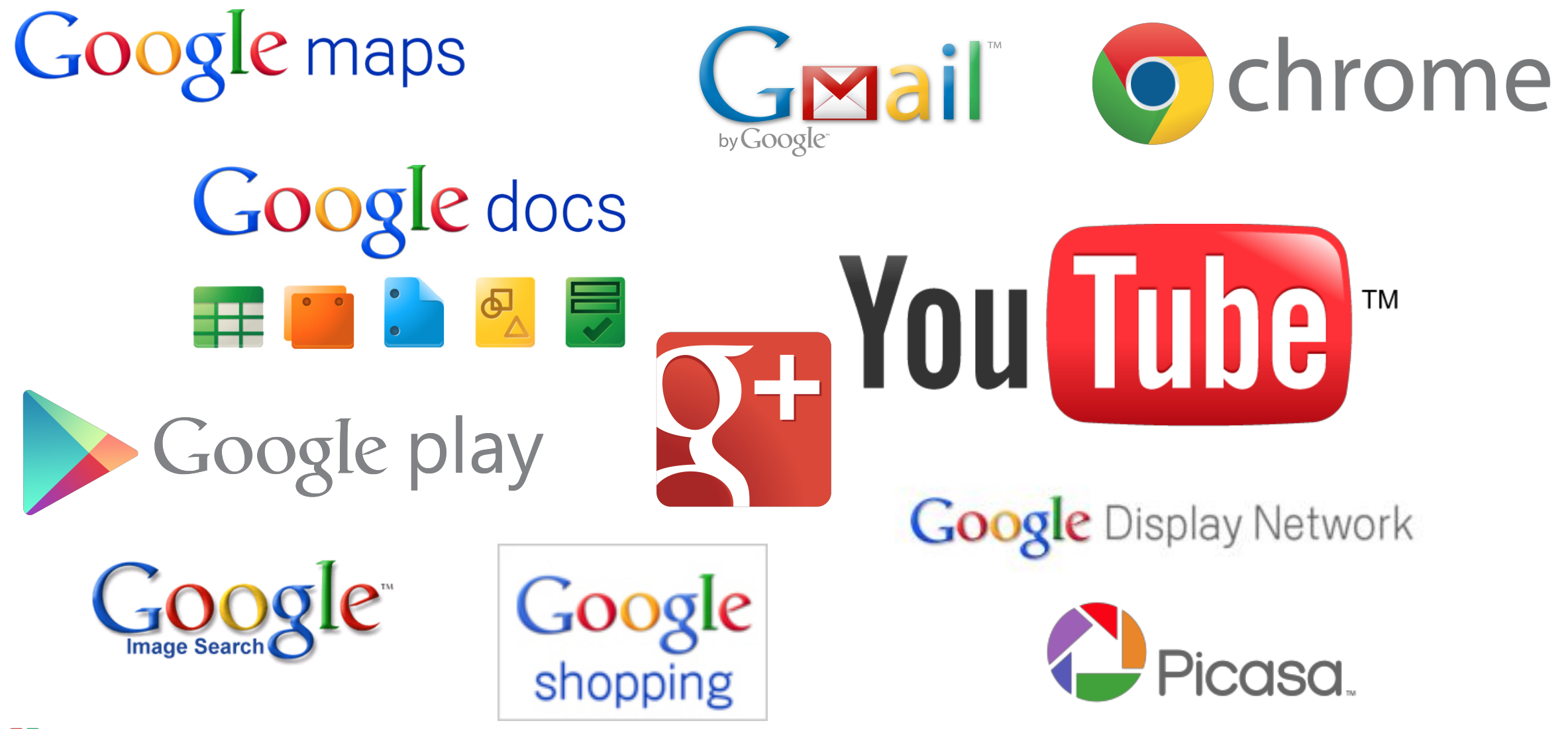

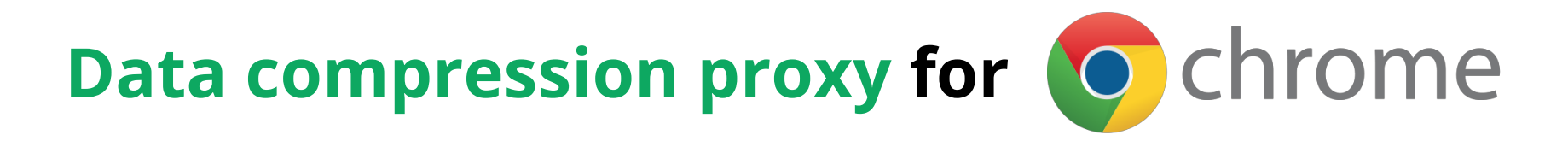

- Original content **>** PageSpeed **> WebP >** your device
- Early tests show **50% data compression improvement**, and faster load times!
	- a. Download Chrome Beta on Play Store
	- b. Enable **"Reduce data usage"**

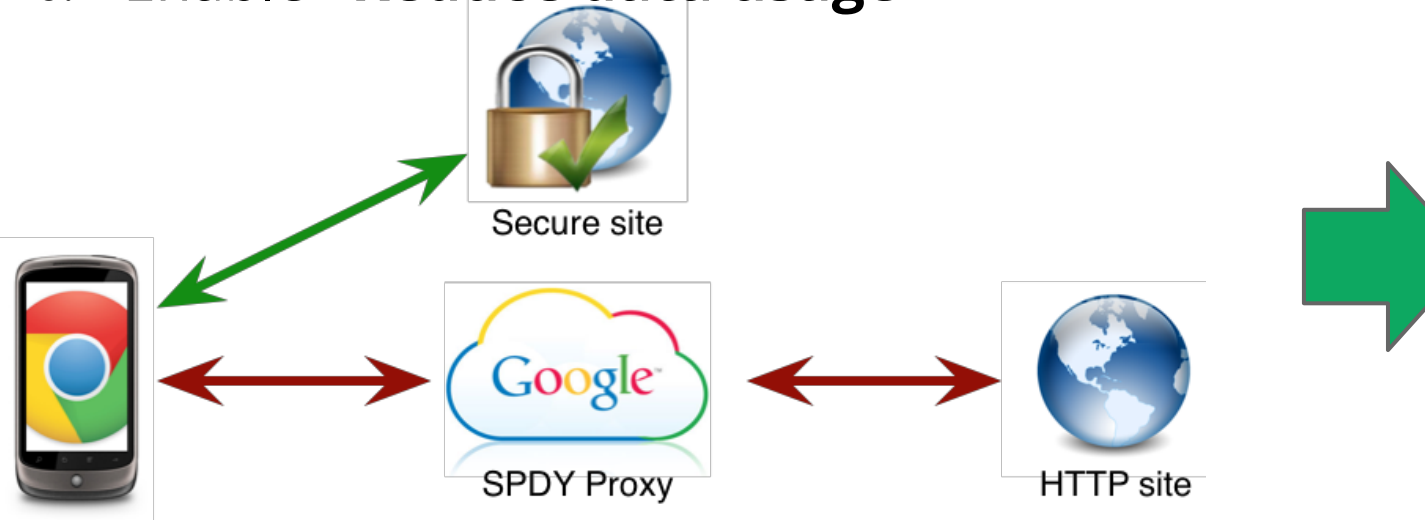

#### **Bandwidth Usage**

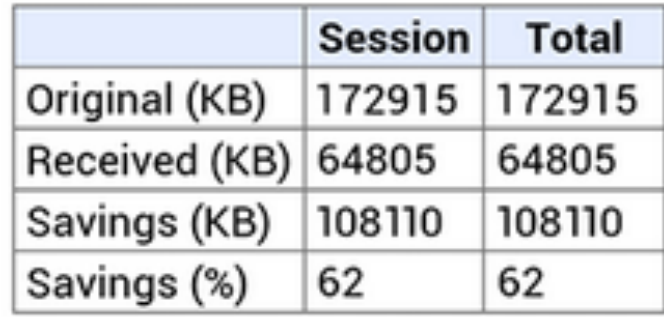

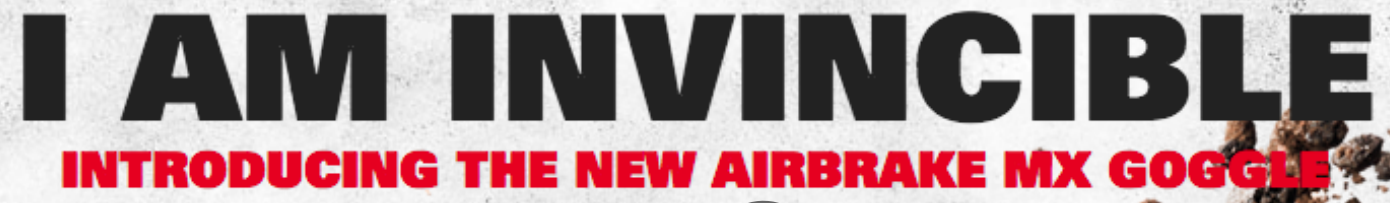

**IN STORES** 

Order Status

Store Locator

**Droduct Search** 

**28MB page with WebP's**  still massive, but... 58MB savings!

**86MB page!** 

SPORTS

**BUY ONLY** 

86IVID . PNG'S.

 $.02$ 

#### moto.oakley.com

#### *Fun tools to play with...*

#### *online*

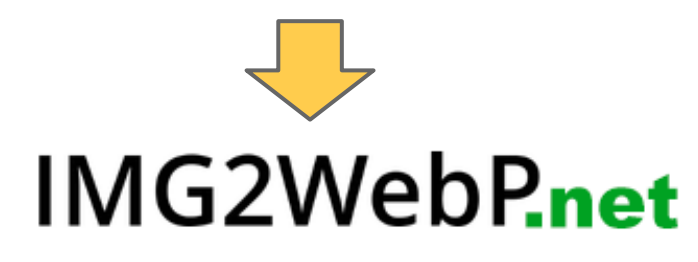

Drag an image anywhere to upload.

Allowed file types: jpg, jpeg, png and gif.

Maximum upload file size: 1MB.

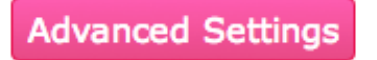

Copyright © 2013 | About

#### <http://www.electricplum.com/webp.aspx>

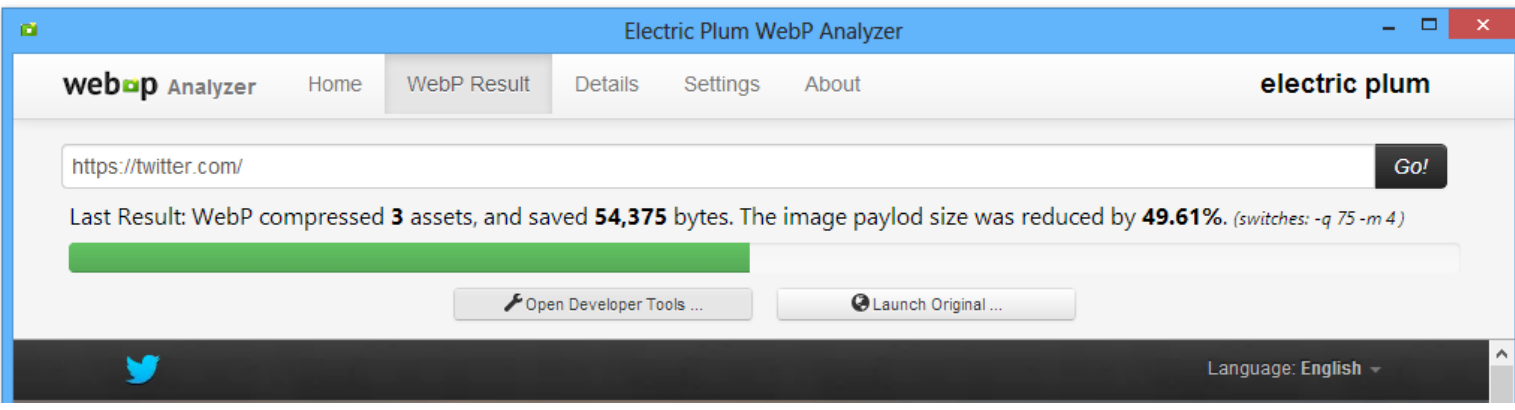

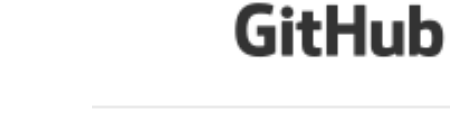

*Automate...*

somerandomdude / grunt-webp PUBLIC :

*Windows*

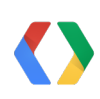

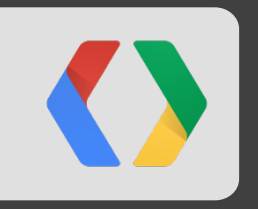

## **WebP on Android and iOS!**

*same awesome savings, same performance benefits for native apps...*

#### **Google+ on Android**

- Photos and images comprise the vast majority of bytes
- On average, got **50% byte savings** with WebP!
- Saving many terabytes of bandwidth per day...
- **Saving our users money** each time they use the app!

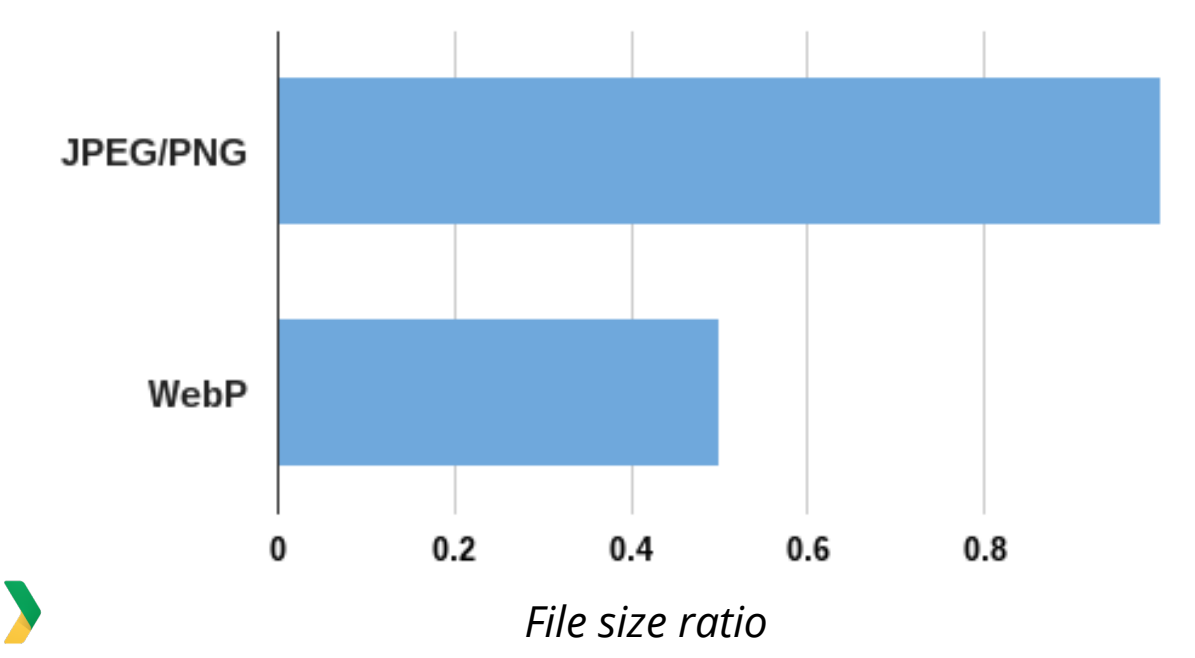

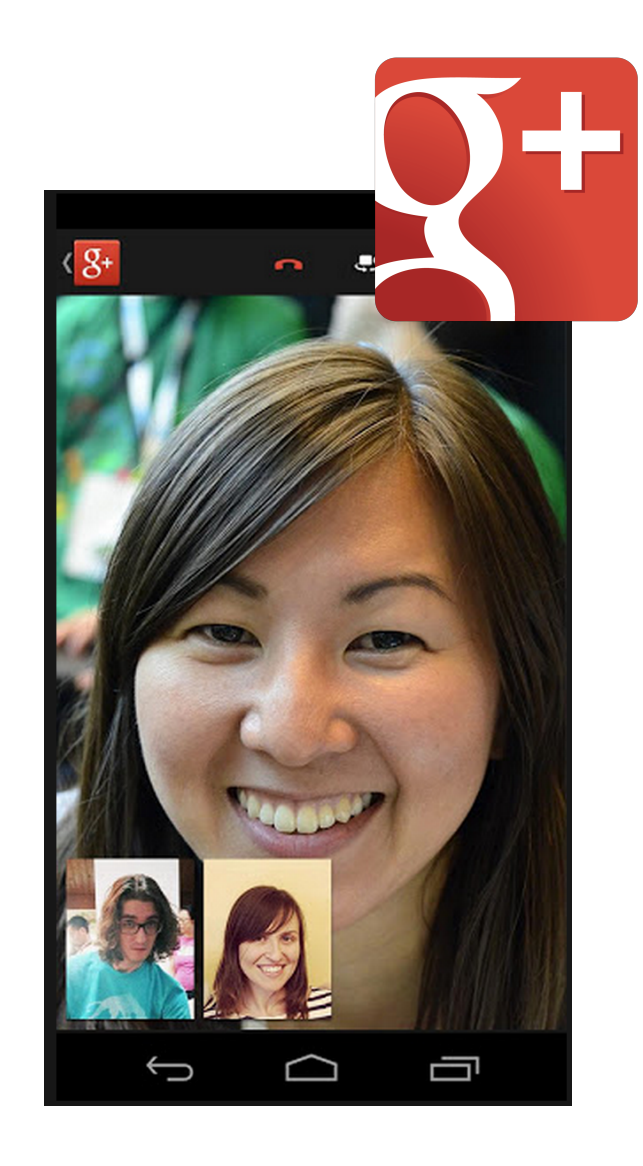

## **Android**

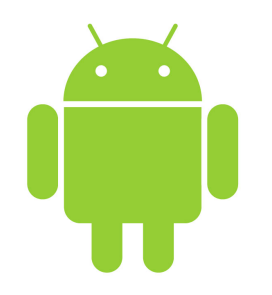

Native library -- all versions of Android

```
 static {
     System.loadLibrary("webp");
 }
```

```
 private Bitmap webpToBitmap(byte[] encoded) {
```

```
int[] width = new int[] \{ 0 \};
int[] height = new int[] \{ 0 \};
byte[] decoded = libwebp.WebPDecodeARGB(encoded, encoded.length, width, height);
```

```
int[] pixels = new int[decoded.length / 4];
 ByteBuffer.wrap(decoded).asIntBuffer().get(pixels);
```

```
return Bitmap.createBitmap(pixels, width[0], height[0], Bitmap.Config.ARGB 8888);
```
[webp-android-backport](https://github.com/alexey-pelykh/webp-android-backport) for Android <4.0

}

**iOS**

Download and compile libwebp, add **WebP.framework** to your project...

```
 // Get the current version of the WebP decoder
 int rc = WebPGetDecoderVersion();
 NSLog(@"Version: %d", rc);
 // Get the width and height of the selected WebP image
int width = \theta;
int height = 0;
 WebPGetInfo([myData bytes], [myData length], &width, &height);
```
NSLog(@"Image Width: %d Image Height: %d", width, height);

 // Decode the WebP image data into a RGBA value array uint8\_t \*data = WebPDecodeRGBA([myData bytes], [myData length], &width, &height);

- Walkthrough [tutorial](http://www.ioncannon.net/programming/1483/using-webp-to-reduce-native-ios-app-size/)
- [WebP-iOS-example](https://github.com/carsonmcdonald/WebP-iOS-example) demo application on GitHub

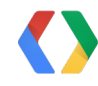

#### *Let's recap...*

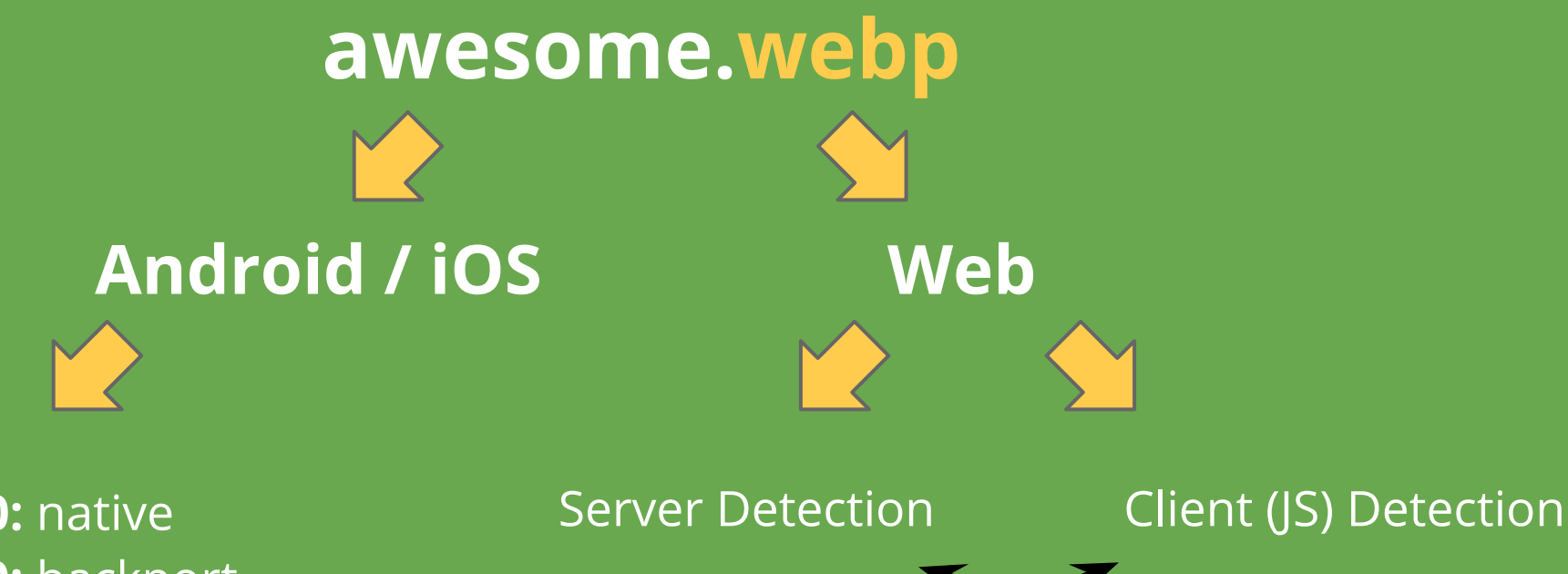

**Android >4.0:** native **Android <4.0:** backport **iOS:** WebP.framework

*#protip: server-side automation FTW!* 

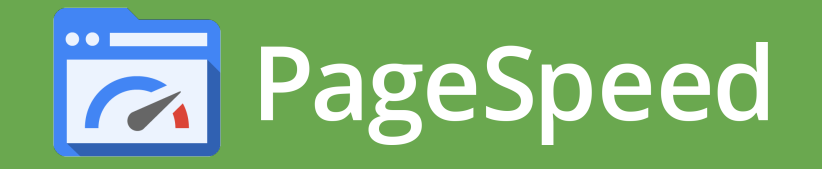

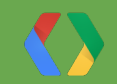

#### **Video @** [bit.ly/io-webp](http://bit.ly/io-webp)

# webop

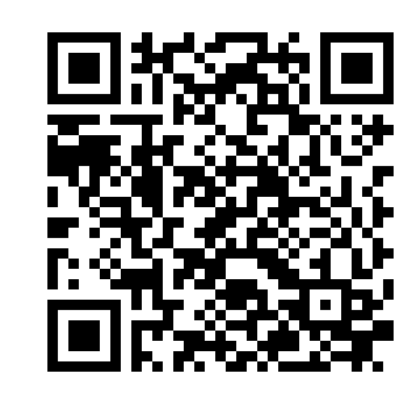

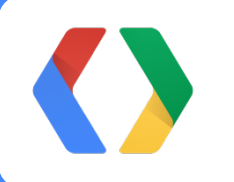

+Stephen Konig skonig@google.com +Ilya Grigorik igrigorik@google.com

<https://developers.google.com/speed/webp/> Mailing list: [webp-discuss](https://groups.google.com/a/webmproject.org/forum/?fromgroups#!forum/webp-discuss)